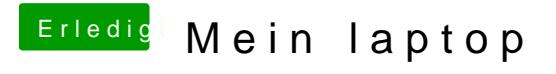

Beitrag von nockcx vom 15. November 2017, 17:37

Ich mache gerade einen usb mit high sierra, jedoch bekomme ich bei era nicht angezeigt.